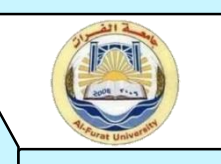

## **السادة عمداء كليات جامعة الفرات**

يطلب إليكم إبلاغ جميع الباحثين (أعضاء الهيئة التعليمية - معيدون موفدون - طلاب الدراسات العليا ) ما يأتي : **أولا :** عند نشر مقالة علمية يجب االلتزام بما يأتي: -1 يجب كتابة االنتماء للباحث Affiliation حرفيا ضمن المقالة كما يأتي:

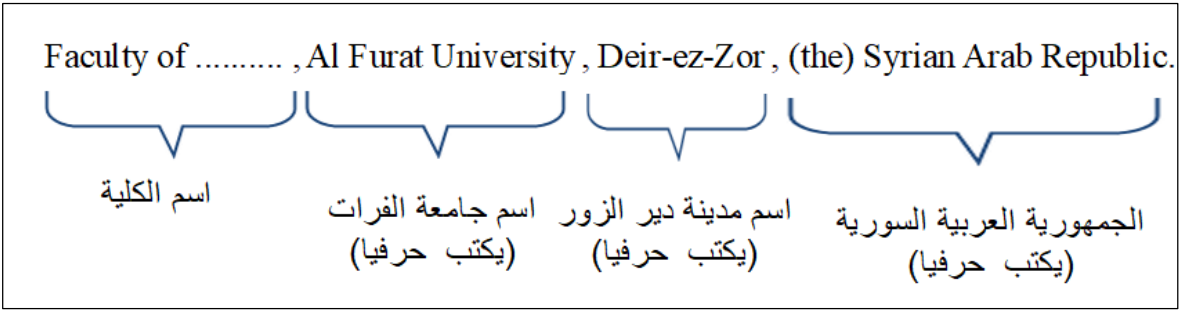

كما في المثال التالي :

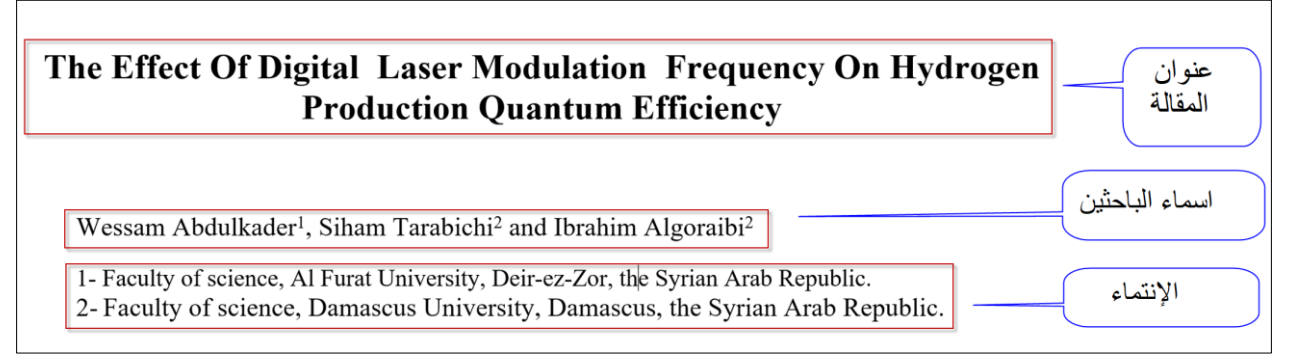

مالحظة 1 : بالنسبة للمعيدين الموفدين يمكن كتابة االنتماء للجامعة الموفد إليها إضافة إلى االنتماء لجامعة الفرات. ملاحظة 2: في المجلات العربية يمكن كتابة الانتماء باللغة العربية إذا اشتر طت المجلة ذلك.

2- إذا كان التسجيل في المجلة يتطلب بريدا أكاديمي .. فيتم التسجيل باستخدام يريد جامعة الفرات الأكاديمي:  $\qquad$  @ alfuratuniv.edu.sy)

**ثانياً :** في حال كانت المقالة منشورة سابقاً بانتماء مختلف يمكن تصحيح الانتماء عن طريق مراسلة محرر المجلة . حيث يمكن استخدام رسالة التصحيح التالية :

Dear editor<sub>s</sub>

I contact you responding to the following article ' البحث عنوان ' which accepted and published in the journal. There is missing affiliation of the author ' المؤلف اسم ' which must be: Faculity of ……, Al Furat University, Deir-ez-Zor, the Syrian Arab Republic. Best regards. Corresponding author. عزيزي المحرر: اتواصلٌ معك بخصوص المقالة الموسومة بـ (عنوان البحث) والذي تم قبوله ونشره في المجلة؛ إذ يوجد خطأ في انتماء المؤلف (اسم المؤلف) والذي يجب أن يكون: الكلية اسم, Al Furat University, Deir-ez-Zor, the Syrian Arab Republic. مع أطيب التحيات, المؤلف المراسل.

بعد نشر المقالة

1- يقدم الباحث الطلب المرفق إلى مديرية البحث العلمي مرفقاً بـ : رابط المقالة المنشورة على موقع المجلة اإللكتروني الرسمي . ■ أو (موافقة النشر + الصفحة الأولى من المقالة موقع عليها من قبل الباحث).

مالحظة : يتم التقديم للحصول على موافقة المديرية:

- إما ورقياً في المديرية
- وإما بإرسال بريد إلكتروني إلى بريد مديرية البحث العلمي sy.edu.alfuratuniv@sr
- 2- يُعتَبر كتاب مديرية البحث العلمي شرطاً لـ (ترفيع أعضاء الهيئة التعليمية ، صرف المكافآت المالية ، دفاع طلاب الدراسات العليا , تعويض النشر للموفدين (.

2022-12-6

مدير البكث العلمي) والدراسات العليا<br>مسير

رنيس جامعـــــــ